## Unit 1

# Unit 1 Part 1 What Is computer?

#### Exercise pg. 2 Name the following components of a computer.

- 1. Monitor
- 2. Motherboard
- 3. Case
- 4. Mouse
- 5. CPU Central Processing Unit
- 6. Memory
- 7. Hard disk drive
- 8. Keyboard

#### Text pg.2 What is a computer?

- Software Yazılım
- Hardware Donanım
- Main memory Ana bellek
- Storage devices Saklama aygıtları
- Input devices Giriş aygıtları
- Output devices Çıkış aygıtları
- Monitor Ekran
- Printers Yazıcılar
- Configuration Yapılandırma

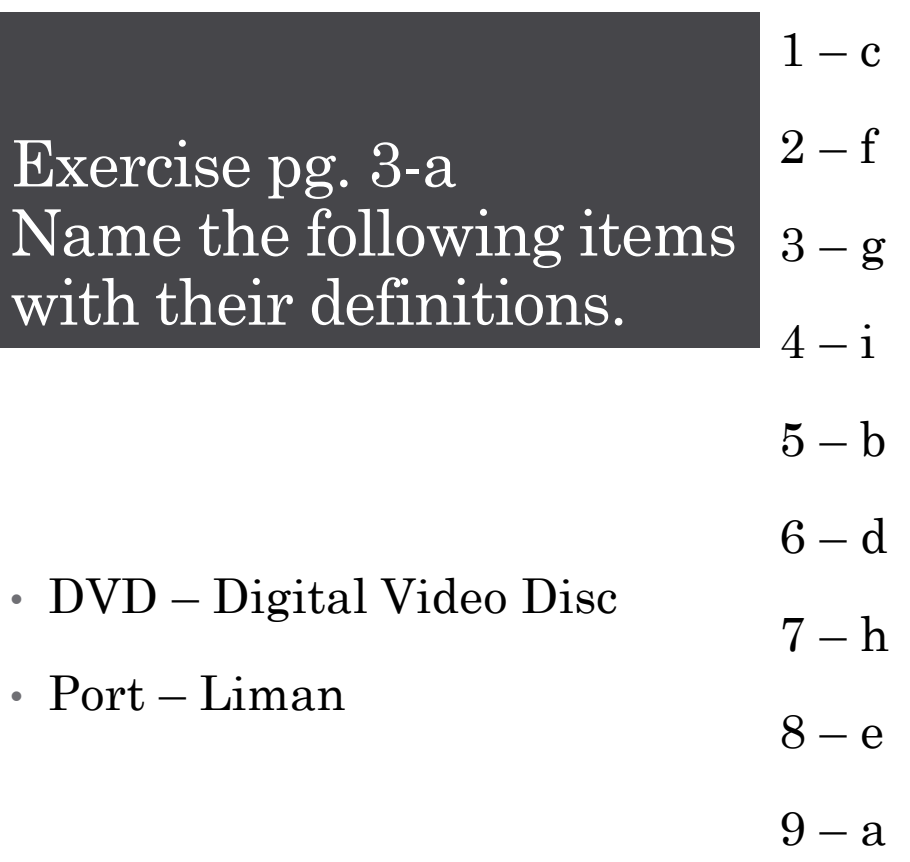

Exercise pg.3-b Write a keyword describing the following components of a computer.

• Modem – **Mo**dulation-**Dem**odulation

- 1. Peripheral, input device
- 2. Peripheral, output device
- 3. Peripheral, output device
- 4. Hardware, storage device
- 5. Peripheral, input device
- 6. Software
- 7. Hardware, input, output device
- 8. Peripheral device
- 9. Peripheral, output device
- 10. Software
- 11. Peripheral, storage device
- 12. Storage device

Exercise pg. 4-a Write the name of the device each sentence is related to.

- The case  $1.$
- Motherboard 2.
- RAM  $\overline{3}$ .
- Hard disk  $\overline{4}$ .
- **CPU**  $5.$
- Monitor 6.

· RAM - Random Access Memory

Exercise pg. 4-b Write your own definition of what a computer is.

- Just an example:
	- A computer is an electronic device. It performs electronic calculations automatically to compute given data.

## Unit 1 Part 2 The Motherboard

PG. 5 – PG. 7

### Exercise pg. 5 Match the names of the components

- 1. Fan
- 2. CPU
- 3. Video card
- 4. Memory
- 5. Power supply
- 6. DVD burner
- 7. Hard drive

Text and questions pg. 6 Read the text and answer the questions below

- 1. The motherboard's main function is to hold the computer's microprocessor and let everything else to connect to it.
- 2. These are the parts of logic system.
- 3. They connect the CPU to other parts of the computer.
- 4. It provides a backup in case one fails or in case of error during updating.
- 5. It is kept in the real time clock chip.

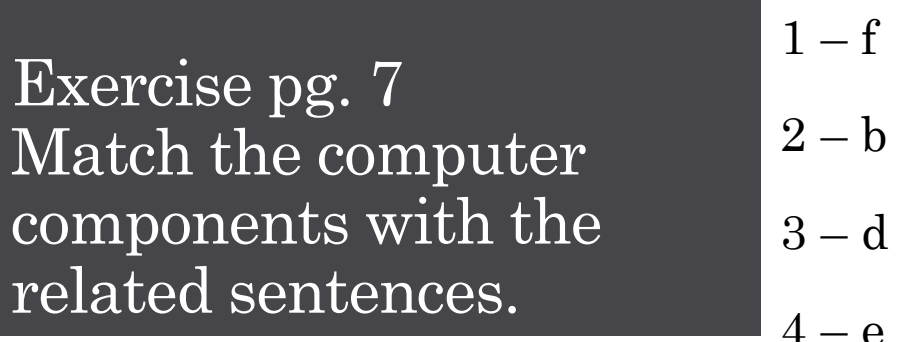

$$
2 - b
$$
  
3 - d  
4 - e  
5 - g  
6 - c

 $7 - a$ 

### Unit 1 Part 3 Computer Warnings PG. 7 – PG. 8

Computer Warnings pg. 7-b & 8-a Read the warnings and answer the questions below.

- 1. It ends at February 18th.
- 2. A
- 3. It offers anti-spyware, anti-spam and firewall, 24/7 technical support, priority updates, and local language.
- 4. It has updated 36 days ago.
- 5. It has extended for three days. Because the user used the program infrequently.
- 6. He has to tick the second option.
- 7. It is called VBS/Psyme

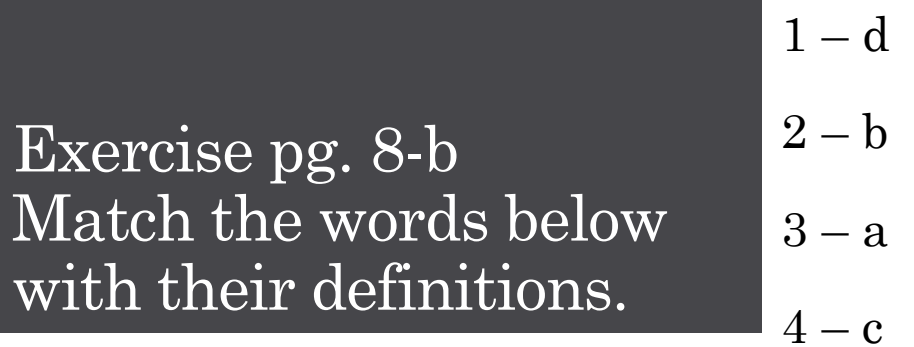

• sth: something

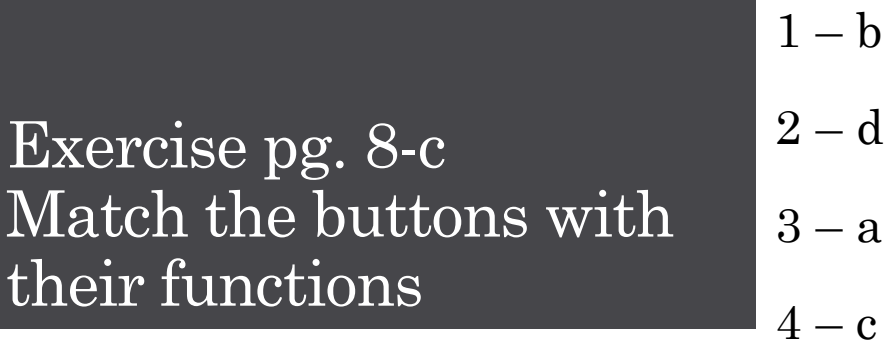

### Unit 1 Grammar: The Simple Present Tense PG. 9 – PG. 10

Exercises pg.9 Write the Simple Present forms of the verbs in brackets

- 1. She **reads** a lot of blogs every day.
- 2. They **come** to the lab by car.
- 3. Tom **works** very hard on his software development project.
- 4. We always **work** on the computer.
- 5. Linda never **uses** Facebook.
- 6. He **has** two e-mail addresses.
- 7. We **watch** films on his computer.
- 8. He **plays** computer games.
- 9. Adam **plays** some computer games very well.
- 10. Caroline **installs** all the programs alone.
- 11. Monitors **display** the output.

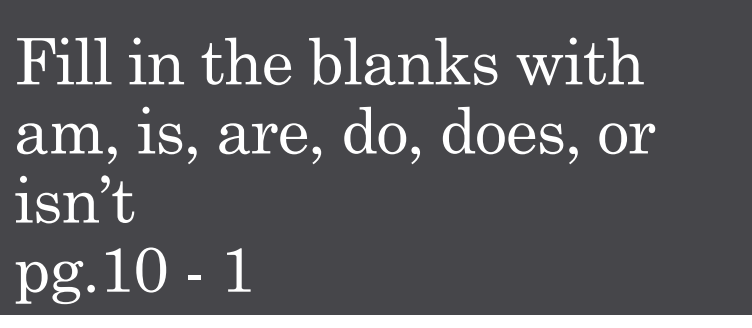

- 1. are
- 2. am
- 3. is
- 4. do
- 5. am
- 6. are
- 7. am
- 8. are
- 9. do

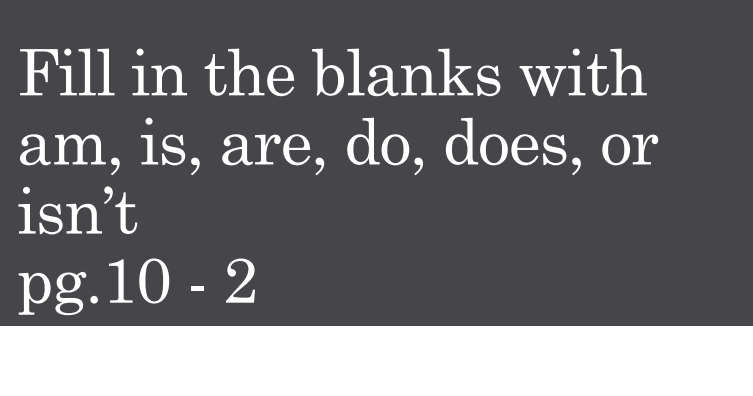

10. isn't

11. do

12. is

 $\blacksquare$  13. are

14. are

15. am

16. are